# 顧客深耕日報AOを始める前に

### ■顧客深耕日報AOを始める前に、以下の設定(準備)を行ってください。

- 1. 基本情報の設定 システム設定:[基本設定][セキュリティ][運用管理]の製品全体の設定を行ってください。
- 2. 利用する機能を決定 顧客深耕日報AOを利用する機能(メニュー)を決定してください。
- 3. 日報の設定 インスポント 利用する機能の設定を行ってください。

## ■システム設定マニュアルの構成について

システム設定マニュアルは以下の2種類を用意しています。

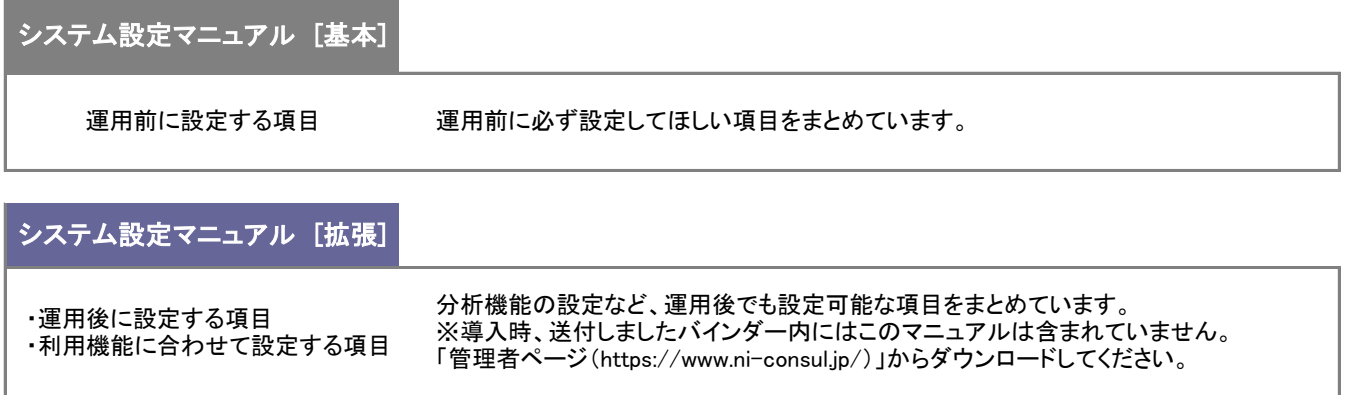

## ■システム設定マニュアル 基本編 設定の流れ

利用する機能に合わせ、以下の順番で設定を行ってください。

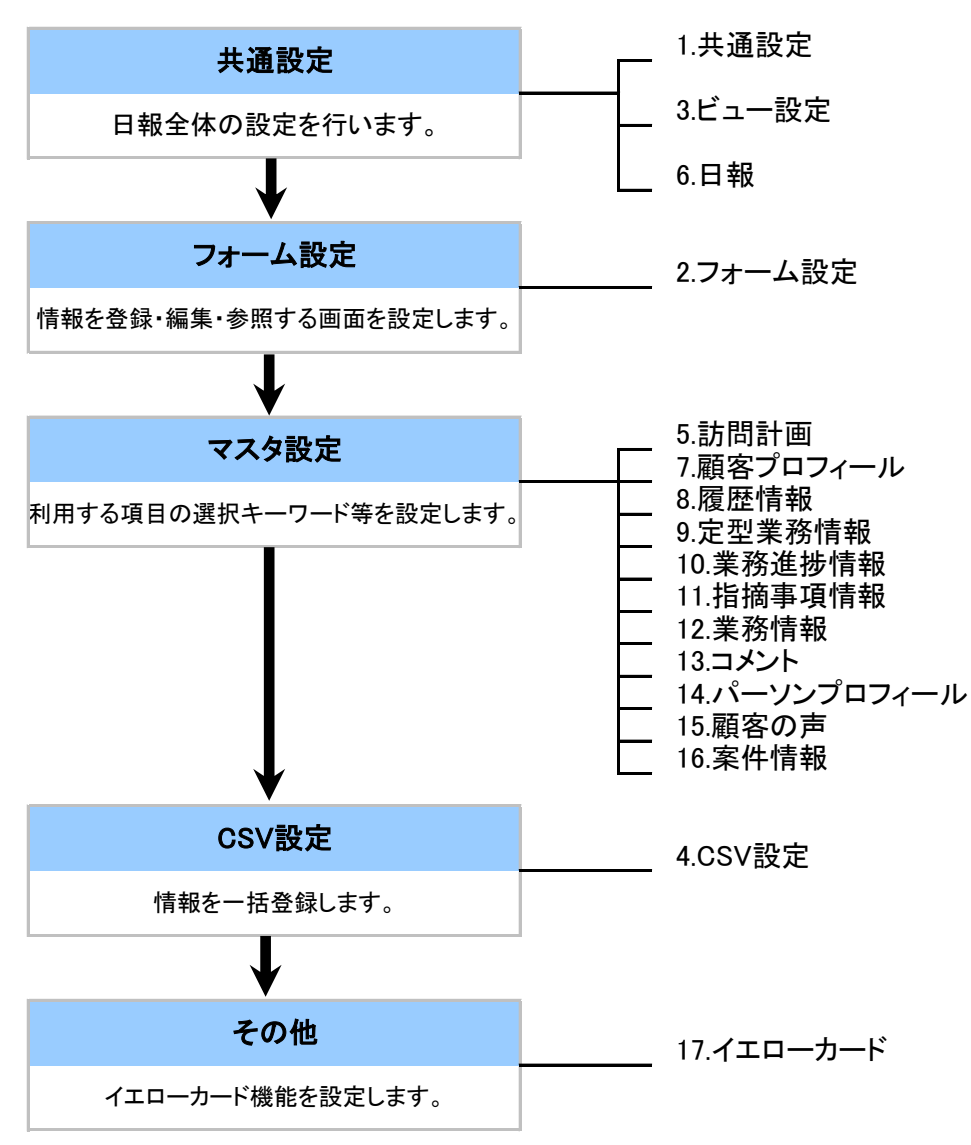

#### ■ システム設定メニューとマニュアル記載箇所

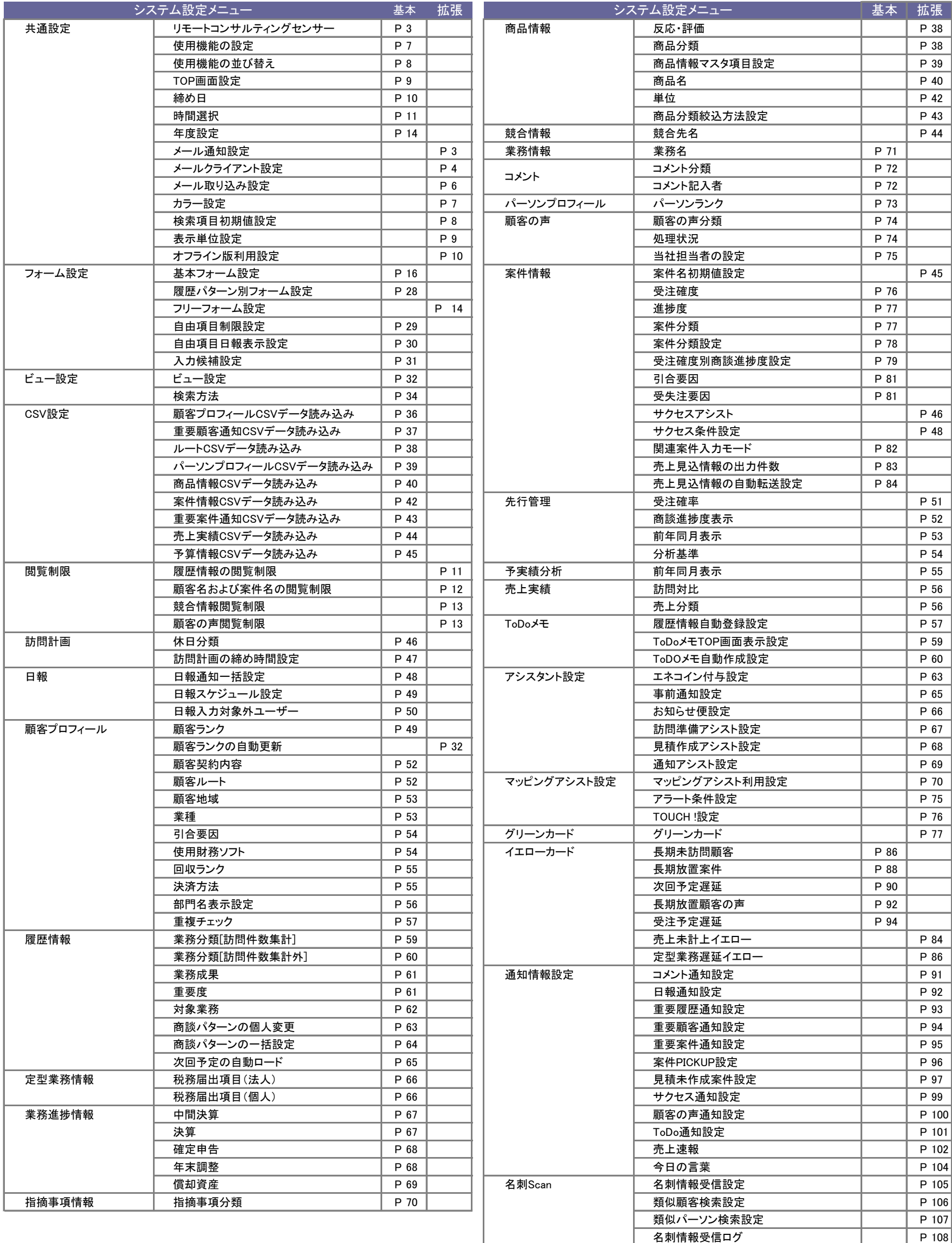